# **के न्द्रीय विद्यालय संगठन/KENDRIYA VIDYALAYA SANGATHAN हैदराबाद संभाग /HYDERABAD REGION**

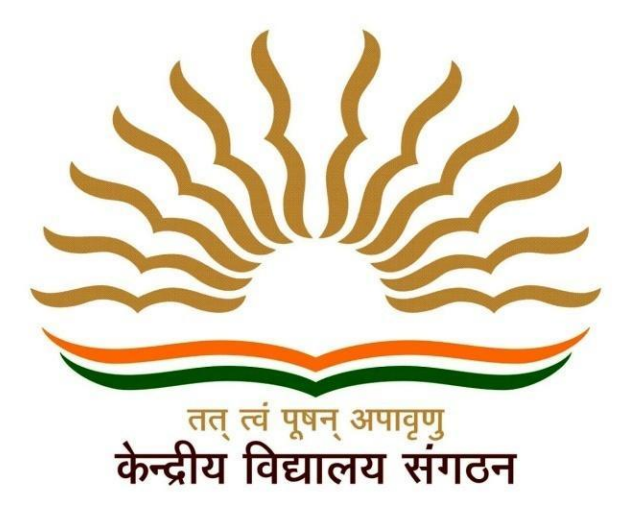

**STUDENT SUPPORT MATERIAL ON COMPETENCY BASED QUESTIONS** 2023-24 CLASS **XII** SUBJECT **INFORMATICS PRACTICES**

> CHIEF PATRON **Dr MANJUNATH**, DEPUTY COMMISSIONER

PATRON **Dr PRABHUDAS**, ASSISTANT COMMISSIONER

CO ORDINATOR **SRI HONEY MEHTA**, PRINCIPAL, KV GUNTUR

CLASS XII INFORMATICS PRACTICES 2023-24 KVS RO HYDERABADAD ANNO 1999 ANNO 1999 ANNO 1999 ANNO 1999 ANNO 1999 A

1

COMPILED BY: Mrs M CELINA SOWJANYA, PGT CS, KV GUNTUR

**PREPARED BY PGT COMPUTER SCIENCE:**  1. Mr K SANDEEP KUMAR, KV NALGONDA 2. Ms T SNEHALATHA, KV WALTAIR 3. Ms NISHA SHARMA, KV ODF EDDUMAILARAM 4. Mrs AJITHA, KV NO1 TIRUPATHI 5. Ms KEERTHI AGARWAL, KV CRPF BARKHAS 6. Ms MADHUSMITHA, KV NPA SHIVRAMPALLY

# **DATA HANDLING USING PANDAS AND DATA VISUALIZATION**

# **MUTIPLE CHOICE QUESTIONS**

- 1. Which are the data structures in Pandas Library?
	- a. Series and DataFrame
	- b. Series and Panel
	- c. Series, Dataframe and Panel
	- d. DataFrame and Panel
- 2. Which of the following commands is used for installing Pandas?
	- a. Install
	- b. pip
	- c. pipe
	- d. pip-install
- 3. What is the data type of S[0:5:2] where S is the following series:
	- Index value
	- $\Omega$ Arnab  $\mathbf{1}$ Samridhi  $\overline{2}$ Ramit  $\overline{3}$ Divyam 4 Kritika
	- a. Series
	- b. List
	- c. Dictionary
	- d. Tuple
- 4. Assertion (A):- To use the Pandas library in a Python program, one must import it. Reasoning (R): - The only alias name that can be used with the Pandas library is pd.
	- a. Both A and R are true and R is the correct explanation for A
	- b. Both A and R are true and R is not the correct explanation for A
	- c. A is True but R is False
	- d. A is false but R is True
- 5. In Python Pandas, while performing mathematical operations on series, index matching is implemented and all missing values are filled in with \_\_\_\_\_by default.
	- a. Null
	- b. Blank
	- c. NaN
	- d. Zero
- 6. Which method is used to save a chart?
	- a. savefigure()
	- b. savefig()
	- c. save()
	- d. All of the above
- 7. Which of the following creates an empty dataframe (assume that Pandas is imported as pd)?
	- a. df=pd.Dataframe()
	- b. df=pd.dataframe()
	- c. df=pd.DataFrame(data)
	- d. df=pd.DataFrame()
- 8. Which of the following functions will fetch the last 3 rows of a dataframe named df?
	- a. df.Head()
	- b. df.head()
- c. df.Tail()
- d. df.tail()
- 9. Omkar wants to delete a row from a dataframe. Help him with the correct function from the following:
	- a. delete()
	- b.  $drop()$
	- c. Delete()
	- d. None of the above
- 10. Which of the following statement will import dataframe from pandas library?
	- a. import DataFrame from pandas
	- b. from pandas import DataFrame
	- c. import DataFrame from Pandas
	- d. from Pandas import DataFrame
- 11. ASSERTION: Data can easily be interpreted/visualised in python in form of line graph, bar graph and histograms.

REASON: To visualise data matlotlib.pyplot needs to be imported in python program

- a. Both A and R are true and R is the correct explanation for A
- b. Both A and R are true and R is not the correct explanation for A
- c. A is True but R is False
- d. A is false but R is True
- 12. For the given series S, identify the correct statement the gives the following output:
	- 0 15
	- 1 25
	- 2 35
	- 3 20

dtype: int64

#### **Output:**

- 1 25
- 2 35

dtype: int64

- a. Marks[Marks>20]
- b. Marks(Marks>20)
- c. Marks>20
- d. All the above
- 13. Assertion (A):-DataFrame has both a row and column index.
	- (R): A DataFrame is a two-dimensional labelled data structure like a table of MySQL.
		- a. Both A and R are true and R is the correct explanation for A
		- b. Both A and R are true and R is not the correct explanation for A
		- c. A is True but R is False
		- d. A is false but R is True
- 14. Rahul wants to print the row labels of the dataframe. He should use the \_\_\_\_\_\_\_\_\_\_\_\_\_\_\_ attribute of a dataframe.
	- a. column
	- b. columns
	- c. index
	- d. rowname
	- e.

15. Assertion (A):- Series store data row wise.

Reasoning (R): - A Series is a one-dimensional labelled data structure.

- a. Both A and R are true and R is the correct explanation for A
- b. Both A and R are true and R is not the correct explanation for A
- c. A is True but R is False
- d. A is false but R is True

16. What will be the output of following code:

```
import pandas as pd 
   s=pd.Series({1:1,2:4,3:9,4:16}) 
   print(s[s\%2 == 0])a. 2 4
   4 16
h 1 1
   2.4
```
- c. 1 1
- 3 9
- d. 3 9
	- 4 16
- 17. For the given dataframe find the output of the statement df.shape: (4,4)

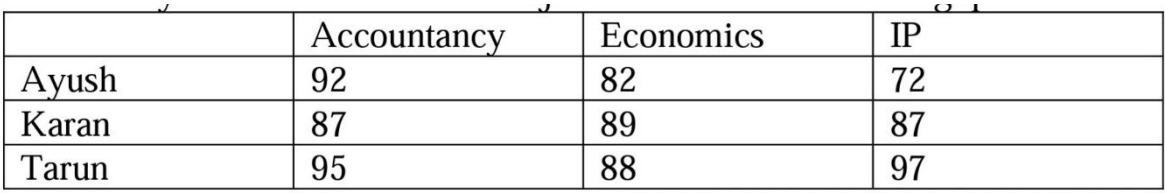

a. (3,3)

- b. (4,3)
- c. (3,4)

# 18. This is the type of chart for numeric data that group the data into bins.

- a. Histogram
- b. Scatter chart
- c. Box plot
- d. Bar chart

19. Consider the following series object Named "Ser":

- 0 578
- 1 235
- 2 560
- 3 897
- 4 118

What will be the output of following statements?: print(ser.index)

- a. [578 235 560 897 118]
- b. 0,1,2,3,4
- c. RangeIndex(start=0, stop=5, step=1)
- d. iv. None of Above
- 20. Which of the following can be accepted by DataFrame?
	- a. ndarray
	- b. Series
	- c. DataFrame
	- d. All the above

#### **CASE BASED QUESTIONS**

1. In the given graph identify the terms for the components A, B and C:

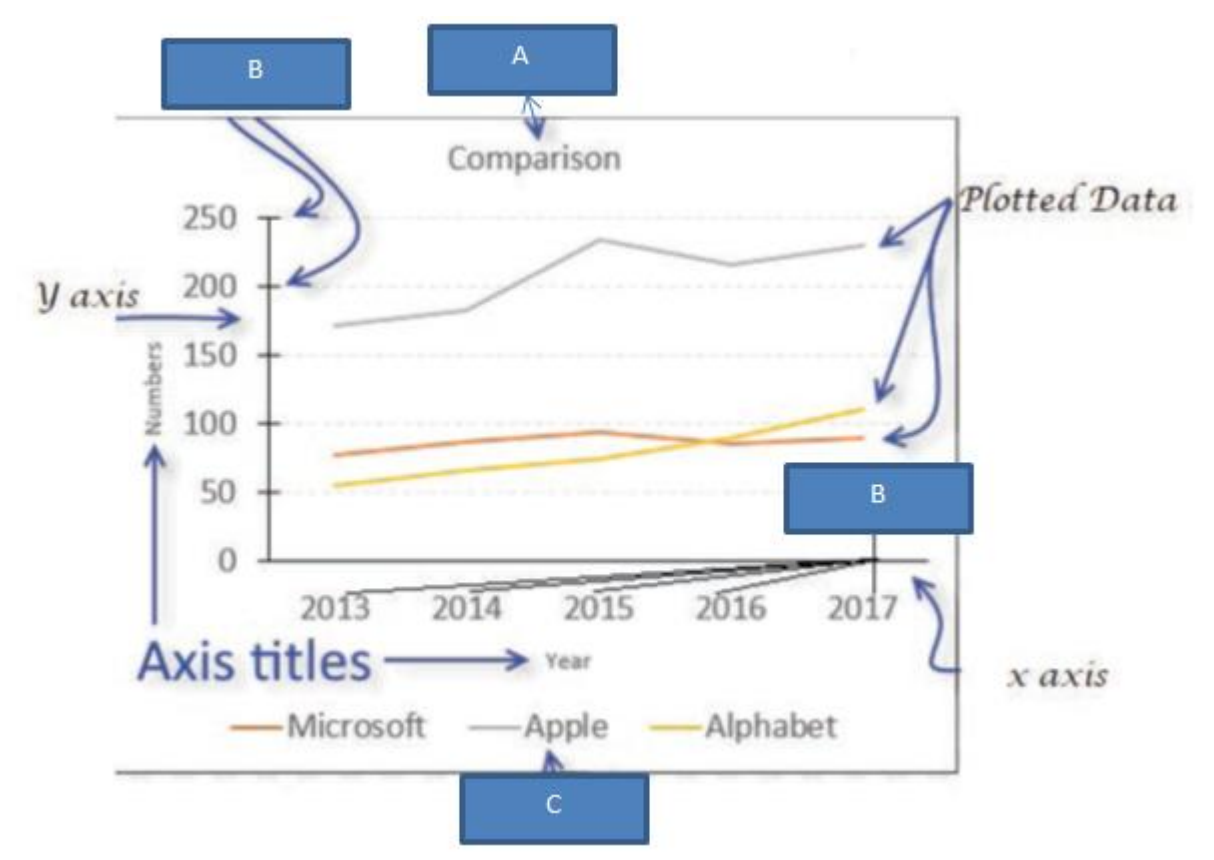

- 2. Write the output produced by the following graph: import matplotlib.pyplot as plt date=["25/12","26/12","27/12"] temp=[8.5,10.5,6.8] plt.plot(date, temp) plt.title("Datewise Temperature") plt.xlabel('Date') plt.ylabel("Temperature") plt.show()
- 3. In the following code, fill the blanks:

import pandas as pd import \_\_\_\_\_\_\_\_\_\_\_\_ as plt df=pd. ("MelaSales.csv") # Statement 1 df.\_\_\_\_\_(kind='line', \_\_\_\_\_\_\_=['red','blue','brown'])#Statement 2 plt.title('Mela Sales Report') plt.xlabel('Days') plt.ylabel('Sales in Rs') plt.\_\_\_\_\_\_\_\_\_\_() #Statement 3

Statement 1-reads "MelaSales.csv" to df by giving path to the file Statement 2- creates a line plot of different color for each week Statement 3- Displays the figure

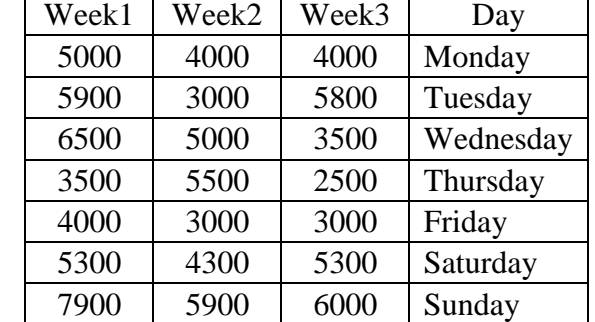

4. With the given data, write a python program to produce the following output:

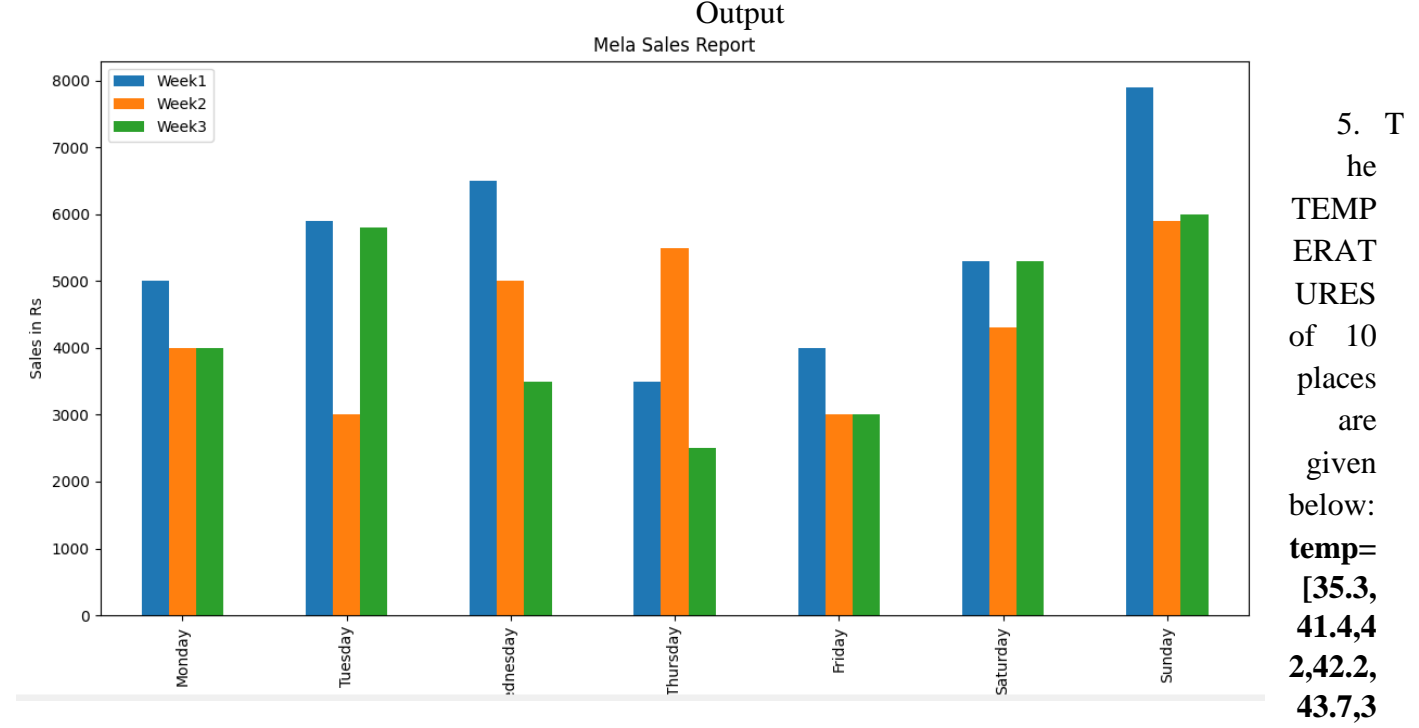

**4.5,41,40.1,43.8,34.9]** Write suitable Python code to generate a histogram based on the given data, along with an appropriate chart title and both axis labels. Also give suitable python statement to save this chart.

6. Nikita, a Data Analyst has designed the DataFramenovel\_df that contains the number of people who like the various types of novels of different authors as shown below:

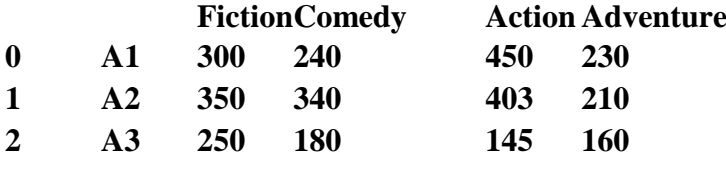

Answer the following questions:

- i. Predict the output of the following python statement: a. print(novel\_df.size) b. print(novel\_df $[1:3]$ )
- ii. Write Python statement to Delete the second row from the DataFrame.
- iii. Write Python statement to add a new column Total\_Books which is the addition of all the 4 types of books written by an author.
- iv. Write Python statement to display the Comedy, Action and Adventure books written by the author A2.

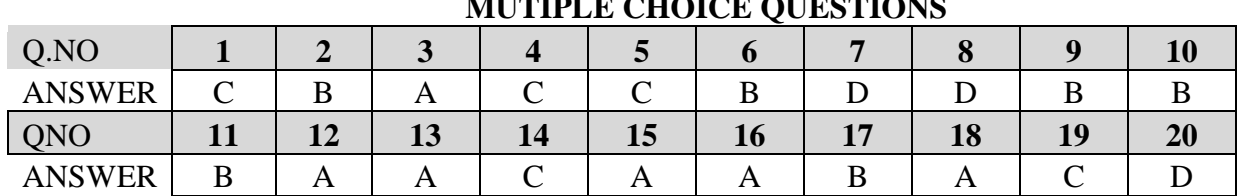

#### **ANSWER KEY MUTIPLE CHOICE QUESTIONS**

#### **CASE BASED QUESTIONS**

1. A-title

B-xticks, yticks

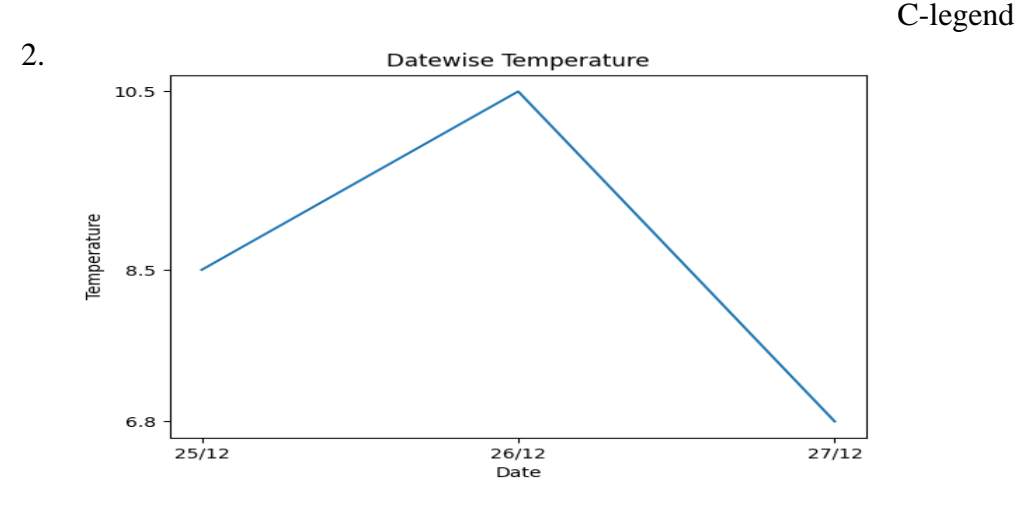

- 3. Statement 1-read\_csv() Statement 2 -plot(), color Statement 3- show()
- 4. import pandas as pd df= pd.read\_csv('C:/Users/tens/Downloads/MelaSales.csv') import matplotlib.pyplot as plt # plots a bar chart with the column "Days" as x axis df.plot(kind='bar',x='Day',title='Mela Sales Report') #set title and set ylabel plt.ylabel('Sales in Rs') plt.show()
- 5. import matplotlib.pyplot as plt temp= [35.3,41.4,42,42.2,43.7,34.5,41,40.1,43.8,34.9] plt.hist(Height\_cms) plt.title("Height Chart") plt.xlabel("Height in cms") plt.ylabel("Number of people plt.show()
- 6. i. 12

```
ii. df = df \cdot drop(1)iii. df["Total_Books"]=df["Fiction"]+df["Comedy"]+df["Action"]+df["Adventure"]
iv. novel df.loc['A2',1:]
```
### **CHAPTER: DATABASE QUERY USING SQL**

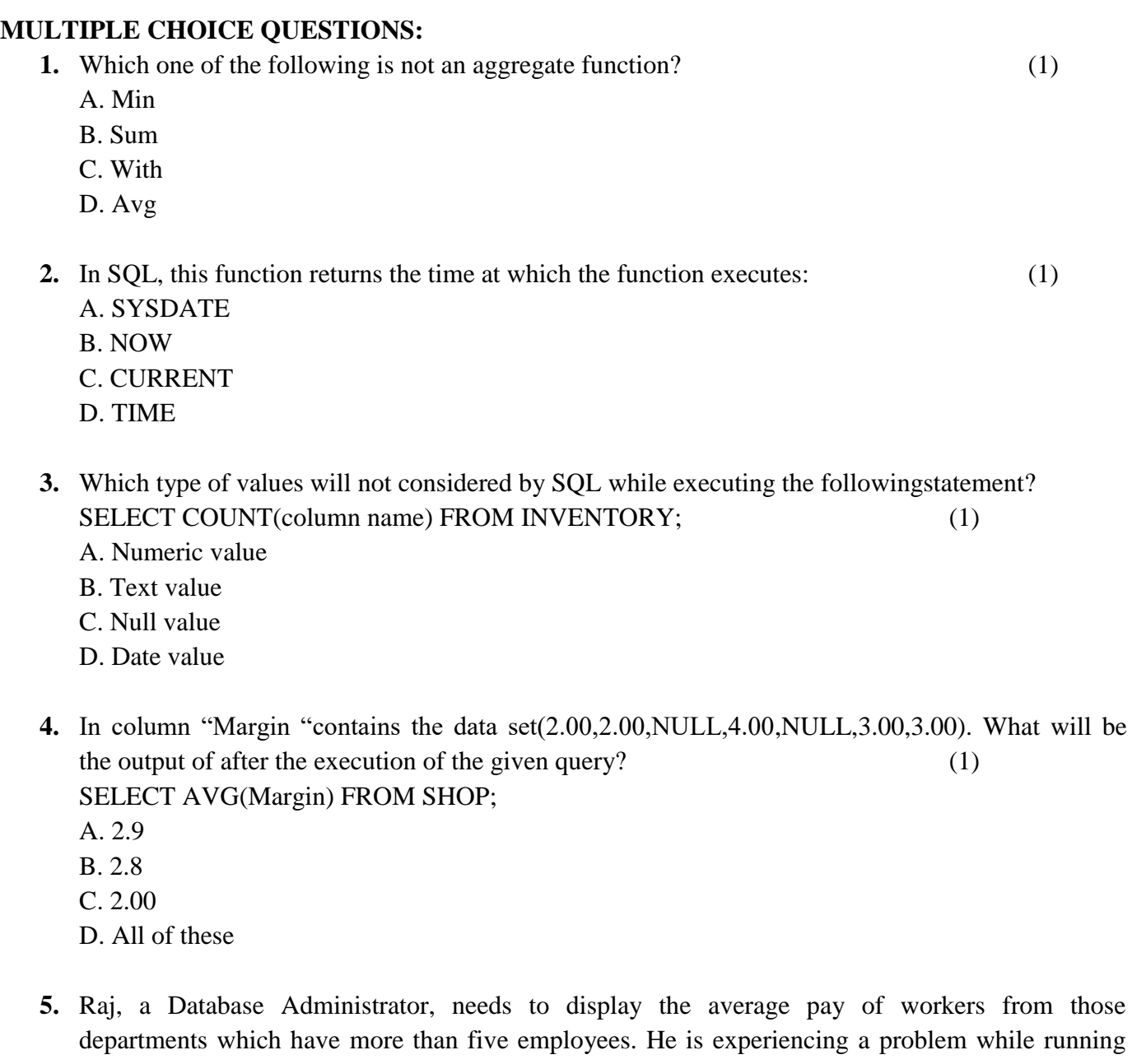

the following query: (1) SELECT DEPT, AVG(SAL) FROM EMP WHERE COUNT(\*) > 5 GROUP BY DEPT; Which of the following is a correct query to perform the given task? A. SELECT DEPT, AVG(SAL) FROM EMP WHERE COUNT(\*) > 5 GROUP BY DEPT; B. SELECT DEPT, AVG(SAL) FROM EMP HAVING COUNT(\*) > 5 GROUP BY DEPT; C. SELECT DEPT, AVG(SAL) FROM EMP GROUP BY DEPT WHERE COUNT( $*$ ) > 5; D. SELECT DEPT, AVG(SAL) FROM EMP GROUP BY DEPT HAVING COUNT(\*)> 5;

- **6.** The correct SQL from below to find the temperature in increasing order of all cities. (1) A. SELECT city FROM weather order by temperature; B. SELECT city, temperature FROM weather;
	- C. SELECT city, temperature FROM weather ORDER BY temperature;
	- D. SELECT city, temperature FROM weather ORDER BY city;

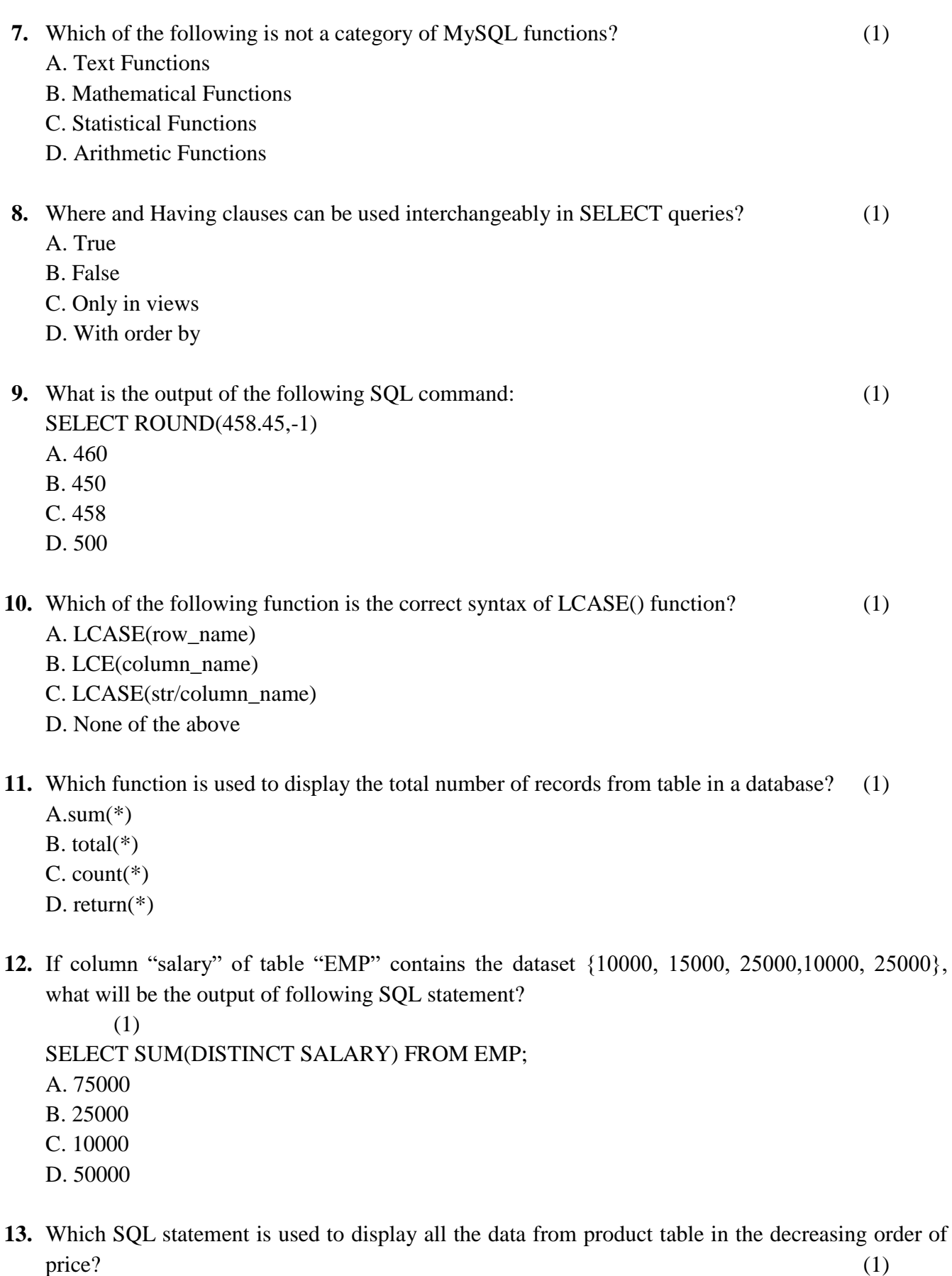

A. SELECT \* FROM PRODUCT;

B. SELECT \* FROM PRODUCT ORDER BY PRICE;

C. SELECT \* FROM PRODUCT ORDER BY PRICE DESC;

D. SELECT \* FROM PRODUCT ORDER BY DESC;

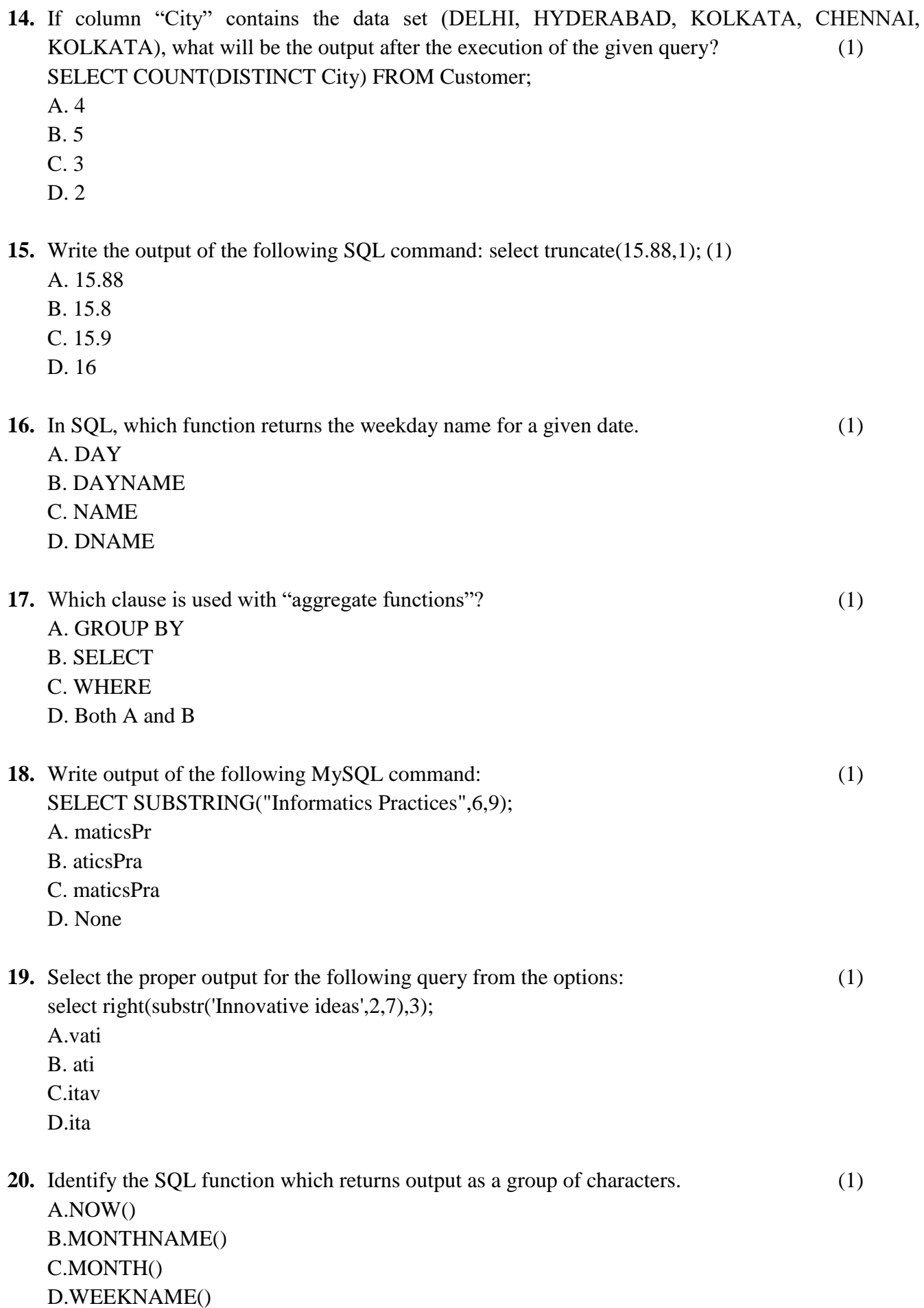

#### **CASE-BASED QUESTIONS**

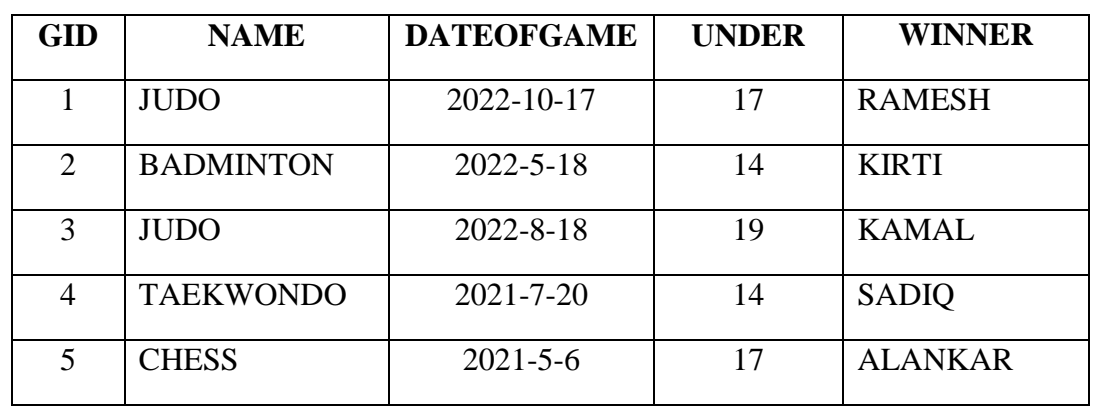

**1.** Write outputs for SQL queries (A) to (C) which are based on the given table GAME (3)

A. Select name, under, winner from GAME where month(dateofgame)>7;

B. Select lcase(mid(winner,2,3)) from GAME where NAME like "%O";

C. Select mod(under, month(dateofgame)) from GAME where NAME="JUDO";

**2.** Based on table STOCK given here, write suitable SQL queries for the following: (3) **3.**

| <b>STOCKID</b> | <b>NAME</b>      | <b>COMPANY</b> | <b>TYPE</b> | <b>DOPURCHASE</b> | <b>QUANTITY</b> |
|----------------|------------------|----------------|-------------|-------------------|-----------------|
| 1              | Photoshop        | Adobe          | <b>SW</b>   | 5-Oct-2022        |                 |
| $\overline{2}$ | Windows 10       | Microsoft      | <b>SW</b>   | 15-Apr-2021       | 5               |
| 3              | Mother Board     | <b>ASUS</b>    | <b>HW</b>   | 8-Sep-2022        | 5               |
| $\overline{4}$ | Office 2007      | Microsoft      | <b>SW</b>   | 8-Jul-2022        | $\overline{2}$  |
| 5              | <b>Hard Disk</b> | Seagate        | <b>HW</b>   | 6-Feb-2021        | 10              |
| 6              | Azure            | Microsoft      | <b>SW</b>   | 17-Jul-2022       | 6               |
| $\overline{7}$ | <b>CD ROM</b>    | Seagate        | <b>HW</b>   | 31-Jul-2021       | 5               |
| 8              | Reader           | Adobe          | <b>SW</b>   | 28-Aug-2022       | $\overline{2}$  |

A. Display company wise highest Quantity available.

B. Display year wise lowest Quantity available.

C. Display total number of Software and Hardware type stock.

**4.** Write the output of the queries (a) to (d) based on the table, TECH\_COURSE given below: (2) **Table: TECH\_COURSE**

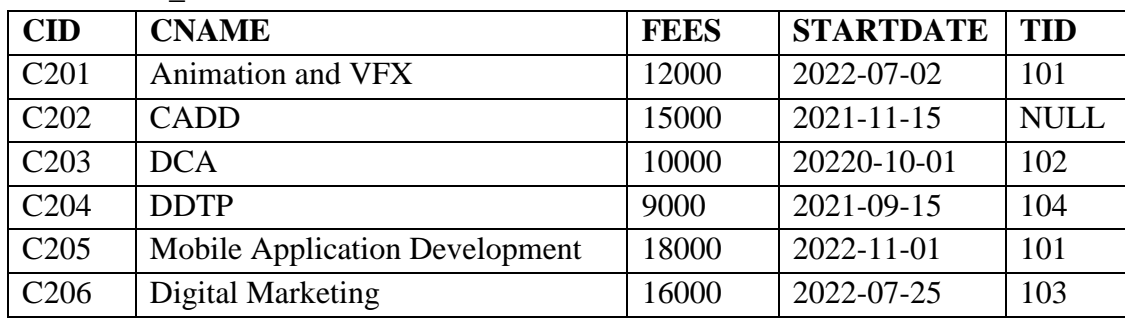

A. SELECT DISTINCT TID FROM TECH\_COURSE;

B. SELECT TID, COUNT(\*), MIN(FEES) FROM TECH\_COURSE GROUP BY TID HAVING COUNT(TID)>1;

C. SELECT CNAME FROM TECH\_COURSE WHERE FEES>15000 ORDER BY CNAME; D. SELECT AVG(FEES) FROM TECH\_COURSE WHERE FEES BETWEEN 15000 AND 17000;

**5.** Write suitable SQL query for the following: (5)

A. Display 4 characters extracted from 3rd character onwards from string "IMPOSSIBLE".

- B. Display the position of occurrence of string "GO" in the string "LET"s GO to GOA".
- C. Round off the value 257.75 to nearest ten rupees.
- D. Display the remainder of 18 divided by 5.

E. Remove all the leading and trailing spaces from a column passwd of the table "USER".

**6.** Harsh, a movie information collector has designed a database for Indian movies. Help him by writing answers of the following questions based on the given table MOVIE:  $(1+1+2)$ 

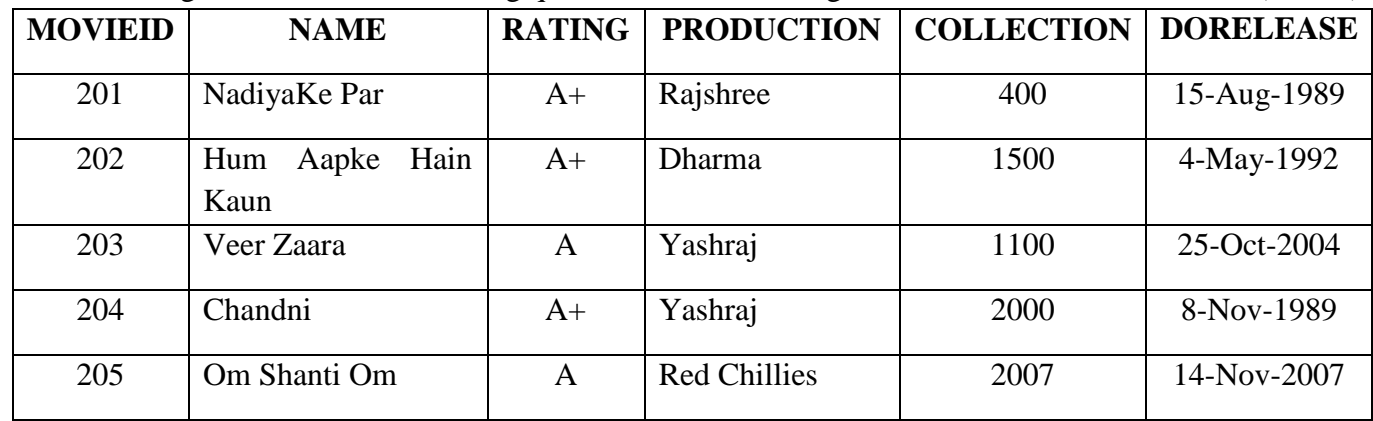

- A. Write a query to display movie name and production both in upper case.
- B. Write a query to display all details of movies released in year 1989.
- C. Write a query to count production wise total number of movies.

#### **OR (Option for part C only)**

Write a query to count rating wise total number of movies

**7.** Write SQL commands for the statements (A) to (C) which are based on the given table **PERSON.**  $(2)$ 

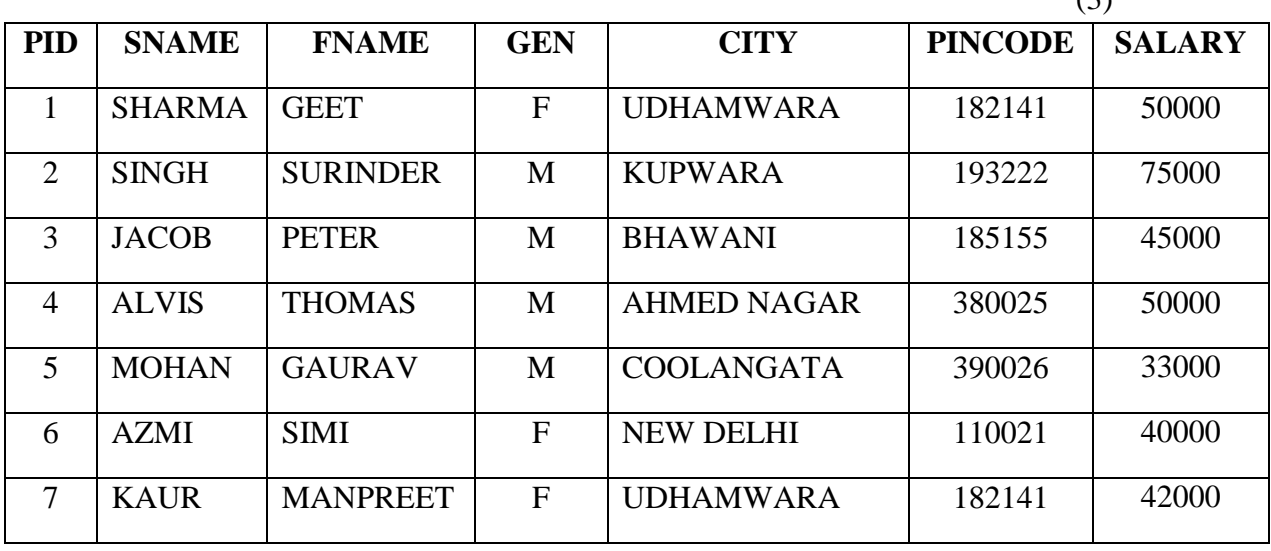

A. SELECT SUM(SALARY) FROM PERSON WHERE GEN='F';

B. SELECT GEN, COUNT(\*) FROM PERSON GROUP BY GENDER;

C. SELECT MOD(SALARY,4000) FROM PERSON WHERE CITY='UDHAMWARA';

**8.** Write the outputs of the SQL queries (A) to (D) based on the relations Teacher and Placement given below:

# (2)

# **Table: Teacher**

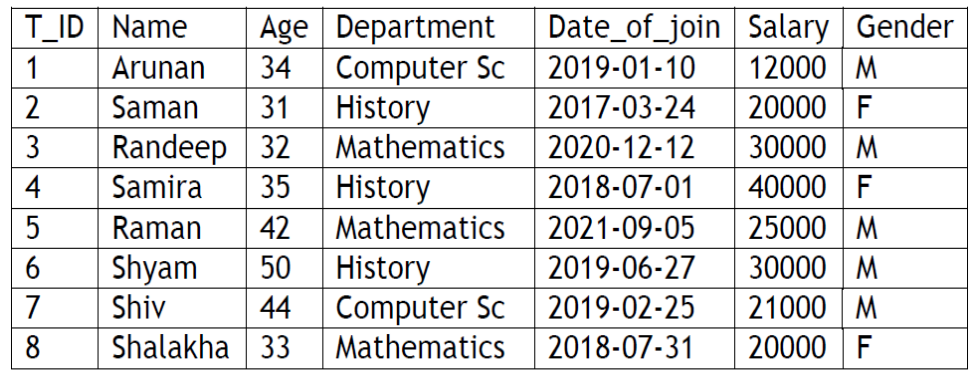

### Table: Placement

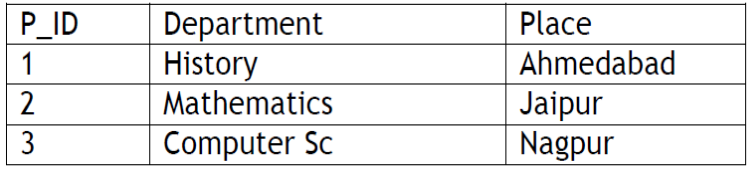

A.SELECT Department, avg(salary) FROM Teacher GROUP BY Department;

B.SELECT MAX(Date\_of\_Join), MIN(Date\_of\_Join) FROM Teacher;

C.SELECT Name, Salary, T.Department, Place FROM Teacher T, Placement

P WHERE T.Department = P.Department AND Salary>20000;

D.SELECT Name, Place FROM Teacher T, Placement P WHERE Gender = 'F' AND T.Department=P.Department;

# **9.** Consider a table "Salesman" with the following data: (3)

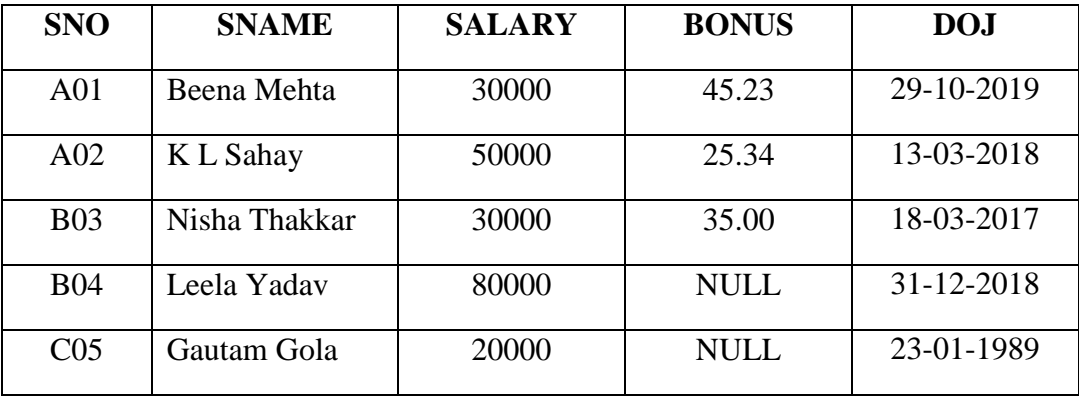

## **Table: Salesman**

Write SQL queries using SQL functions to perform the following operations.

A. Display salesman name and bonus after rounding off to zero decimal places.

B. Display the month name for the date of join of salesman.

C. Display the minimum salary of the Salesman.

**10.** Write suitable SQL query for the following: (5)

A. Display 7 characters extracted from 7th left character onwards from the string "INDIA SHINING".

B. Display the position of occurrence of string "COME" in the string"WELCOME WORLD".

C. Round off the value 78.779 to 2nd decimal place.

- D. Display the remainder of 149 divided by 6.
- E. Remove all the expected leading and trailing spaces from a column useridof the table "USERS".
- **11.** Naveen, a database administrator has designed a database for a Computer Stock.  $(1+1+2)$ Help her by writing answers of the following questions based on the given table: **TABLE: Stock**

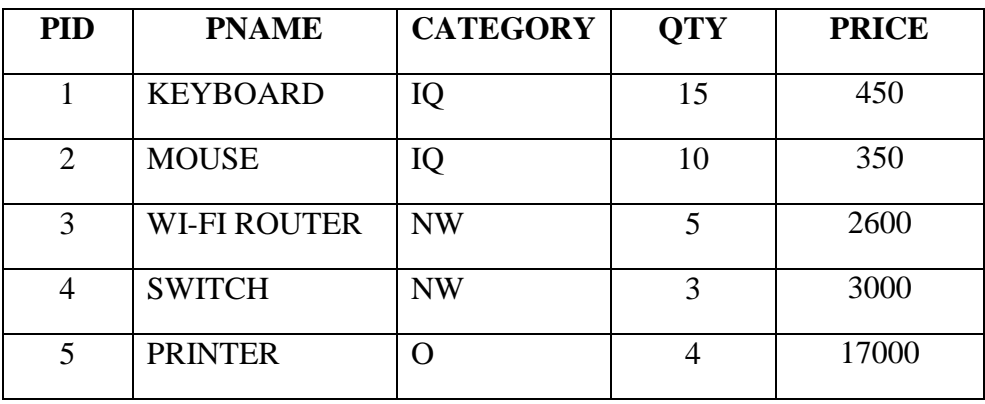

- A. Write a query to display product name in upper case.
- B. To display the records in descending order of the price.
- C. To display category and category wise highest price of product.

# **OR (Option for part C only)**

To display category and category wise total quantities of product.

# **ANSWER KEY**

#### **MULTIPLE CHOICE QUESTIONS**

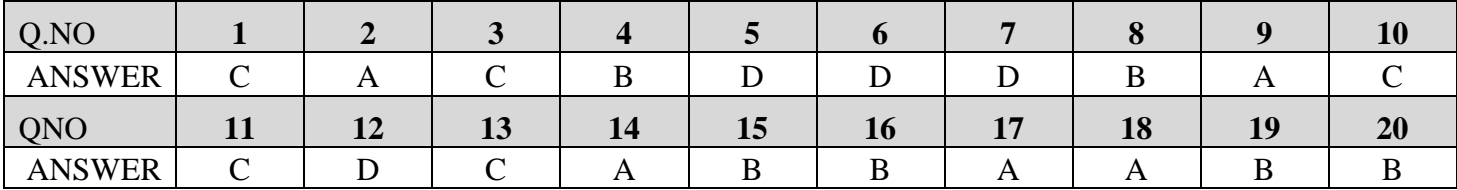

#### **CASE-BASED QUESTIONS**

**1.**

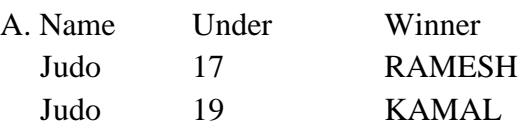

B. lcase(mid(winner,2,3))

ame

ama

adi

C. mod(under, month(dateofgame))

7

3

**2.**

A. select COMPANY, MAX(Quantity) from STOCK group by COMPANY;

B. select YEAR(DOPURCHASE), MIN(Quantity) from STOCK group by year(DOPURCHASE);

C. select TYPE, count(TYPE) from STOCK group by TYPE

**3.**

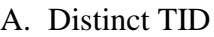

101

102

103

104

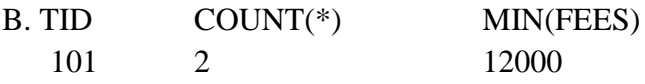

- C. CNAME Digital Marketing Mobile Application Development
- D. AVG(FEES)

15500

**4.**

- A. select mid('IMPOSSIBLE', 3, 4);
- B. select INSTR("LET's GO to GOA", "GO");
- C. select round(257.75, -1);
- D. select mod(18, 5);
- E. select trim(passwd) from USER;

#### **5.**

- A. Select upper(name), upper(production) from movie;
- B. Select \* from movie where year(DORelease)=1989;
- C. Select production, count(name) from movie group by production;

#### **OR**

Select Rating, count(name) from movie group by rating;

#### **6.**

A. SUM(SALARY) 132000

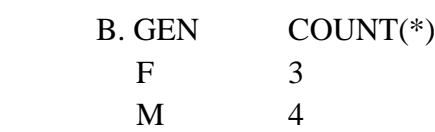

C. MOD(SALARY, 4000) 2000 2000

#### **7.**

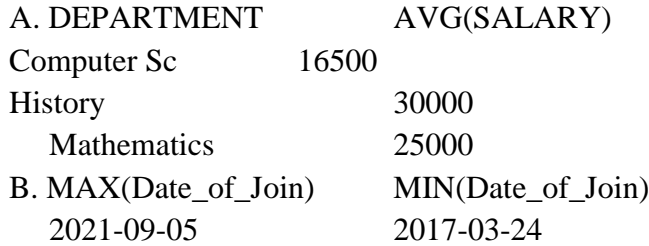

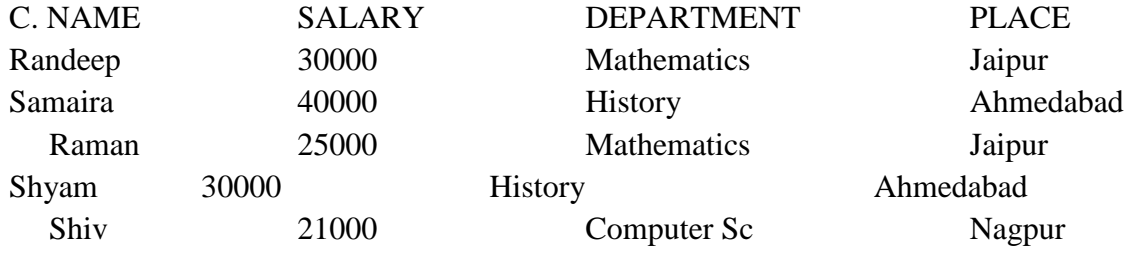

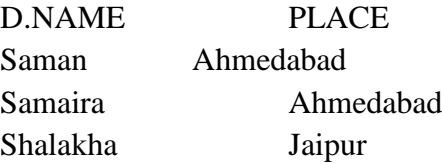

#### **8.**

A. SELECT Sname, ROUND(Bonus,0)FROM Salesman; B. SELECT MONTHNAME(DOJ) FROM Salesman;

C. SELECT MIN(SALARY) FROM Salesman;

**9.**

- A. select mid('INDIA SHINING',7,7);
- B. select INSTR('WELCOME WORLD','COME');
- C. select round(78.779,2);
- D. select mod(149,6);
- E. select trim(userid) from users;

**10.**

A. SELECT UPPER(PNAME) FROM STOCK;

B. SELECT\* FEOM STOCK ORDER BY PRICE DESC;

C. SELECT CATEGORY,MAX(PRICE) FROM STOCK GROUP BY CATEGORY;

**OR**

# SELECT CATEGORY,SUM(QTY) FROM STOCK GROUP BY CATEGORY;

# **NETWORKING FUNDAMENTALS**

#### **MULTIPLE CHOICE QUESTIONS:**

1. Which device is used to regenerate the signals over long distance data transmission?

- i. Switch
- ii. Modem
- iii. Repeater
- iv. None of the above

2. Which one is False about MAC address?

i. It is Physical Address of any device connected to the internet.

ii. We can change MAC address of a device.

iii. It is the address of NIC card install in network device.

iv. It is used for track the user"s over internet.

3. A computer network created by connecting the computers of your school"s computer lab is an example of

- i. LAN
- ii. MAN

iii. WAN

iv. PAN

4. Which topology are all the nodes connected through a single coaxial cable?

- i. Star
- ii. Tree
- iii. Bus
- iv. Ring
- 5. URL stands for
- i. Universal Resource Locator
- ii. Uniform Resource Locator
- iii. Universal Range Limit
- iv. None of the above

6. An online activity that enables us to publish website or web application on the internet

- i. Web server
- ii. Web Browser
- iii. Web Hosting
- iv. None

7. **Assertion(A)** : Incognito browsing opens up a version of the browser that will track your activity **Reasoning(R)** : Incognito browsing is useful when entering sensitive data

i. Both A and R are true and R is the correct explanation for A

- ii. Both A and R are true and R is not the correct explanation for A
- iii. A is True but R is False
- iv. A is false but R is True
- 8. Website stores the browsing activity through:
- i. web page
- ii. Cookies
- iii. passwords
- iv. server

9. The device used to connect two networks using different protocols is:

- i. Router
- ii. Repeater
- iii. Gateway
- iv. Hub

10. Which protocol allows you to make voice calls using a broadband Internet connection?

- i. Chat
- ii. ftp
- iii. email
- iv. VoIP

11. A fashion company with design unit and market unit 120m away from each other. The company recently connected their LANs using Ethernet cable to share the stock related information. But after joining their LANs, they are not able to share the information due to loss of signal in between. Which of the following device you suggest to be installed for a smooth communication?

- i. Gateway
- ii. Repeater
- iii. Hub

iv.Switch

12. Microsoft edge is an example of i. Web Page

- ii. Web server
- iii. Website
- iv. Web Browser

13. A program that serves requested HTML files and pages.

i. Web Address ii. Web Page

- iii. Web Server
- iv.None of these

14. Alisha says, " In this network topology, cable length required is less but if the main cable encounters some problem, whole network breaks down." Name the topology Alisha talking about. i.Bus

ii. Star iii Tree

iv.Hybrid

15. \_\_\_\_\_\_\_ protocol is responsible for transferring data over the Internet.

i.FTP

ii.SMTP iii.TCP/IP

iv.POP

16. I am a text file sent by the web server to the web browser. Who am I ?

i.Cookies

ii. Website

iii. Webpage

iv.Web address

17. Central Computer which is powerful than other computers in the network is called as

i. Hub

ii. Client

iii. Server

iv. Switch

18. Which network device is known as an intelligent hub?

i.Hub

ii.Switch

iii.Bridge

iv.Client

19. Gaurav wants a device that connects a local area network (LAN) to another LAN that uses the same protocol. Which of the following devices you would like to suggest him.

i. Repeater

ii. Hub

iii. Bridge

iv. Switch

20. Which of the following is a broadcast device?

i.Bridge

ii.Gateway

iii.Hub

iv.Switch

### **CASE STUDY BASED QUESTIONS**

**1.** SHARMA Medicos Center has set up its new center in Delhi. It has four buildings as shown in the diagram given below:

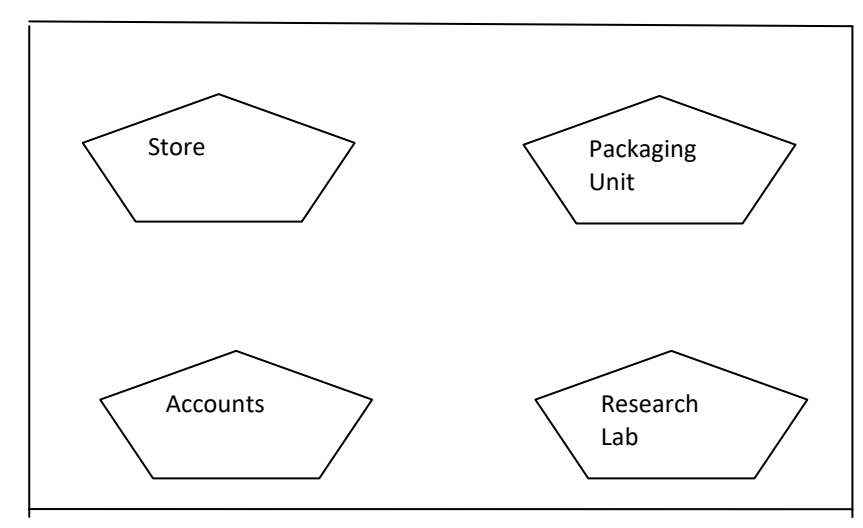

#### **Distance between various buildings is as follows**

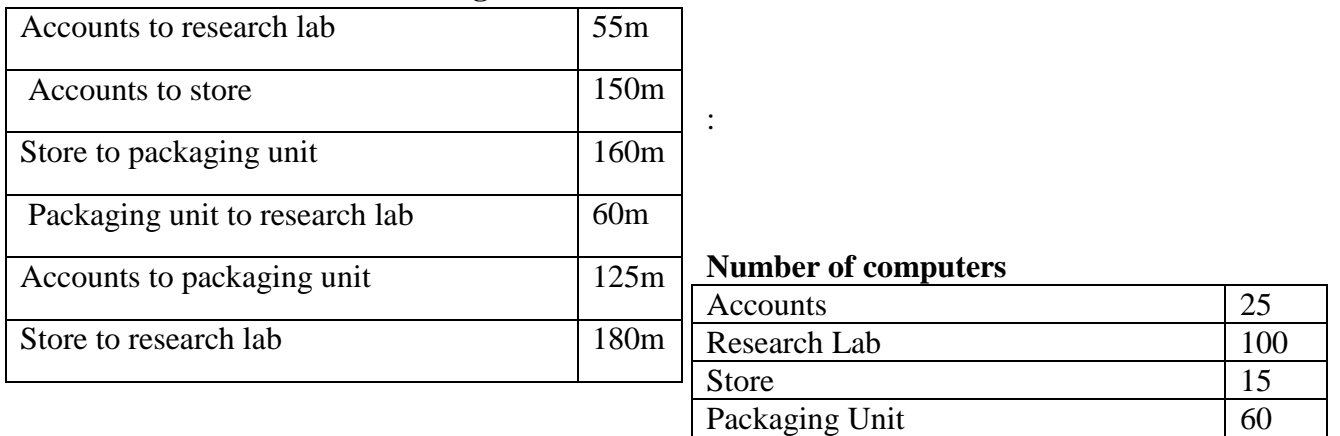

As a network expert, provide the best possible answer for the following queries:

- i. Suggest a cable layout of connections between the buildings.
- ii. Suggest the most suitable place (i.e. buildings) to house the server of this organization.
- iii. Suggest the placement of the following device with justification:
- a) Repeater b) Hub/Switch

iv. Suggest a system (hardware/software) to prevent unauthorized access to or from the network.

v. The company is planning to link its head office situated in Delhi with the offices in hilly areas. Suggest a way to connect it economically.

**2.** A company has 4 departments of buildings as shown in the diagram :

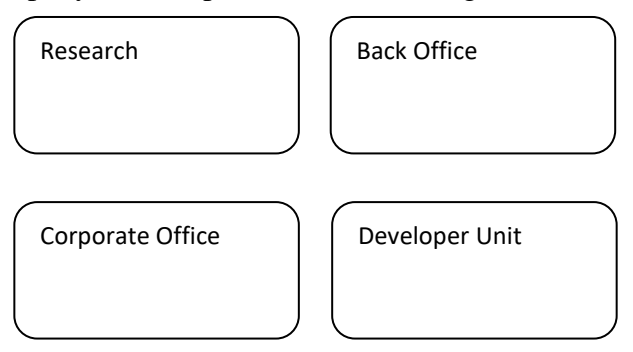

### **Distances between various Buildings:**

 Research to Back Office - 50m Back Office to Developer Unit - 60m Developer Unit to Corporate Office - 25m Corporate Office to Research - 170m Research to Developer Unit - 125m Back Office to Corporate office - 90m  **Number of computers in each of the department:** Back Office - 150 Developer Unit - 15

 Research -15 Corporate Office – 25

As a network expert, provide the best possible answer for the following queries:

- i. Suggest a most suitable cable layout for the above connections.
- ii. Suggest the most appropriate topology of the connection between the departments.
- iii. Suggest the most suitable place (.e. buildings) to house the server of this organization.
- iv. Suggest the placement of the following devices with justification if the company wants minimized network traffic

 a)Repeater b)Hub /switch

- v. The company is planning to link its head office situated in New Delhi with the offices in hilly areas. Suggest a way to connect it economically.
- **3.** A Training Institute is planning to set up its center in Shimla with four specialized blocks for Medicine, Management, Law courses along with an Admission block in separate buildings. The physical distances between these blocks and the number of computers to be installed in these blocks are given below.

As a network expert answer the queries raised by their board of directors as given in (i) to  $(v)$ .

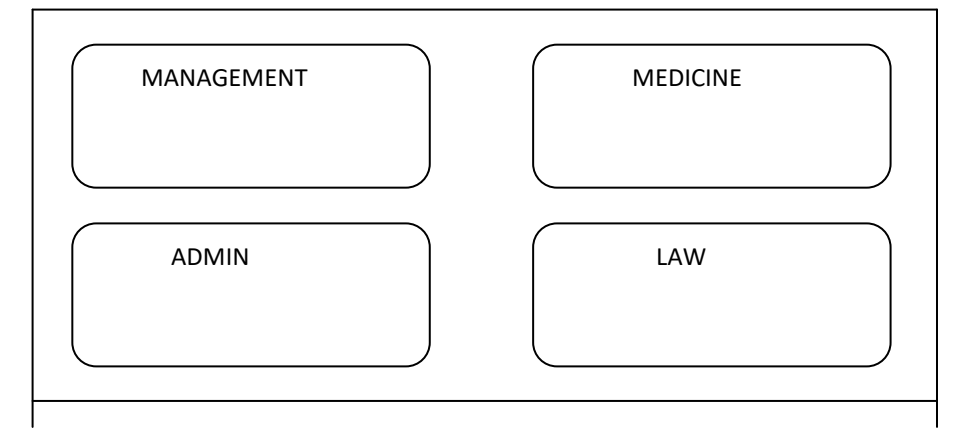

#### **Distances between various locations in meters:**

Admin Block to Management Block- 60 Admin Block to Medicine Block- 40 Admin Block to Law Block -60 Management Block to Medicine Block- 50 Management Block to Law Block- 110 Law Block to Medicine Block -40

### **Number of Computers:**

Admin Block -150 Management Block- 70 Medicine Block -20 Law Block -50

i. Suggest the most suitable location with reason to install the main server of this institution to get efficient connectivity.

ii. Suggest by drawing the best cable layout for effective network connectivity of the blocks having server with all the other blocks.

iii. Suggest the devices to be installed in each of these buildings for connecting computers installed within the building out of the following:

- Modem
- Switch
- Repeater

iv. Suggest the most suitable wired medium for efficiently connecting each computer installed in every building out of the following network cables:

- Coaxial Cable
- Ethernet Cable
- Single Pair
- Telephone Cable

v. The Institute is planning to link its head office situated in New Delhi. Suggest a way to connect it economically.

**4.** An online corporate training provider company is setting up their new campus in Kolkata. The physical distances between these blocks and the number of computers to be installed in these blocks are given below.

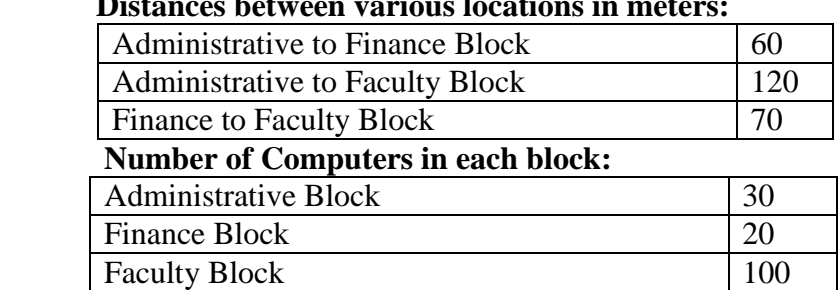

#### **Distances between various locations in meters:**

As a network expert answer the queries raised by their board of directors as given in i to v.

- i. Suggest the most appropriate block to install the main server
- ii. Suggest the most appropriate block to block cable layout to connect all three blocks for efficient communication.
- iii. Which type of network out of the following is formed by connecting the computers of these three blocks?

a. LAN b. MAN c. WAN

- iv. Which wireless channel out of the following should be opted to connect to students from all over the world?
	- a. Infrared
	- b. Microwave
	- c. Satellite
- v. Suggest the devices to be installed in each of these buildings for connecting computers installed within the building out of the following:
	- Switch

Repeater

- **5.** You have given to create a network in your school building. It has 4 blocks of buildings.  **Distance between the various blocks is as follows:**
	- A to B 50 m A to  $C - 60$  m A to  $D - 110m$ D to  $B - 60m$  D to C - 100m  $C$  to A -  $70m$

#### **Numbers of computers in each block**

 Block A - 20 Block D - 50 Block B - 15 Block C– 30

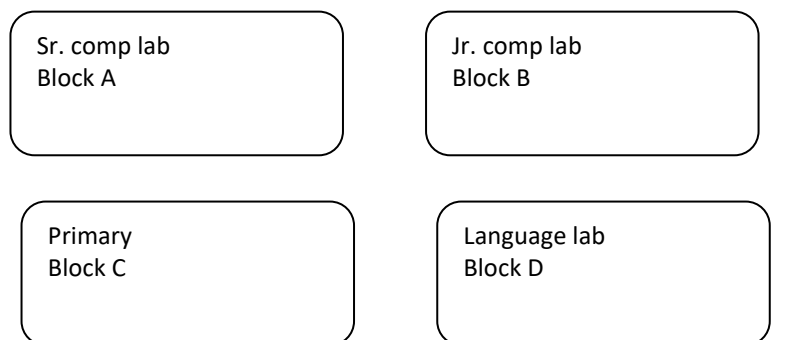

Based on the above specifications, answer the following questions:

 i. Out of LAN, WAN and MAN, what type of network will be formed if we interconnect different computers of the campus?

 ii. Suggest the topology which should be used to efficiently connect the various blocks of school building.

iii. Suggest a network device to connect all computers in each building.

iv. The School wants internet accessibility in all the blocks. Suggest a suitable technology.

## **ANSWER KEY**

### **MULTIPLE CHOICE QUESTIONS**

#### 1. iii. REPEATER

- 2. ii. We can change MAC address of a device.
- 3. i. LAN
- 4. iii. Bus
- 5. ii. Uniform Resource Locator
- 6. iii. Web Hosting
- 7. iv. A is false but R is True
- 8. ii. cookies
- 9. iii. Gateway
- 10. iv. VoIP
- 11. ii. Repeater
- 12. iv. Web browser
- 13. iii. Web server
- 14. i. Bus
- 15. iii. TCP/IP
- 16. i. Cookies
- 17. iii. Server
- 18. ii. Switch
- 19. iii. Bridge
- 20. iii.Hub

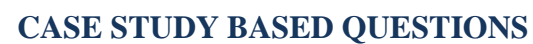

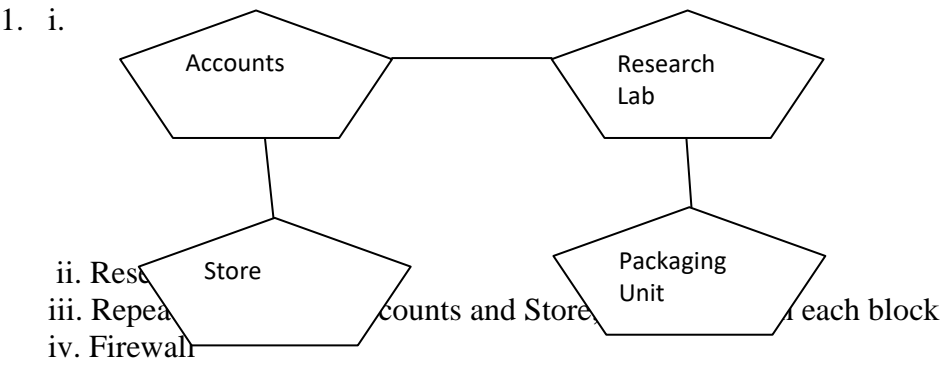

#### v. Radio Wave

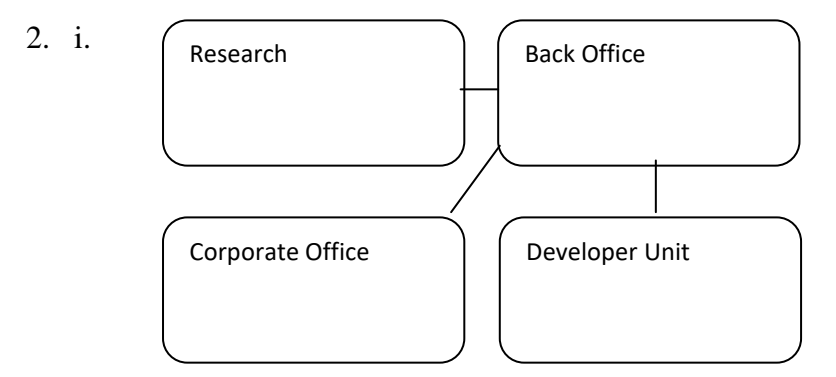

ii. Star Topology

iii. Back office

 iv. a. Not required. Repeaters may be skipped as per above layout (because distance is less than 100 m)

b. In every wing

v. Radio Waves

3. i. Admin Block as it contains maximum number of computers (80-20 Rule).

ii. Most suitable layout according to distance is:

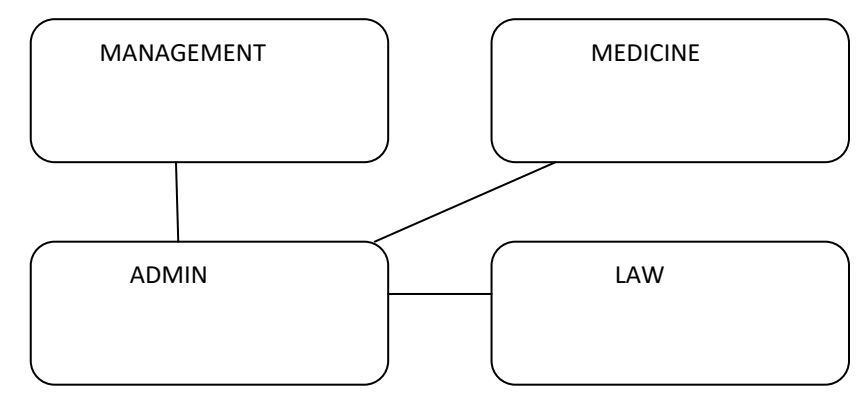

iii. Switch

iv. Ethernet Cable

v. Radio Wave or Satellite or other appropriate economical Way

4. i. Faculty Block

ii.

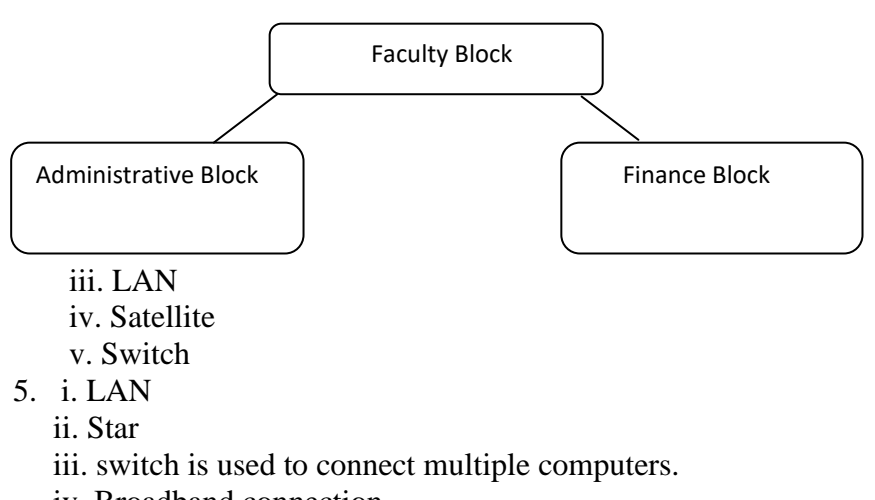

# **SOCIETAL IMPACTS - MCQs**

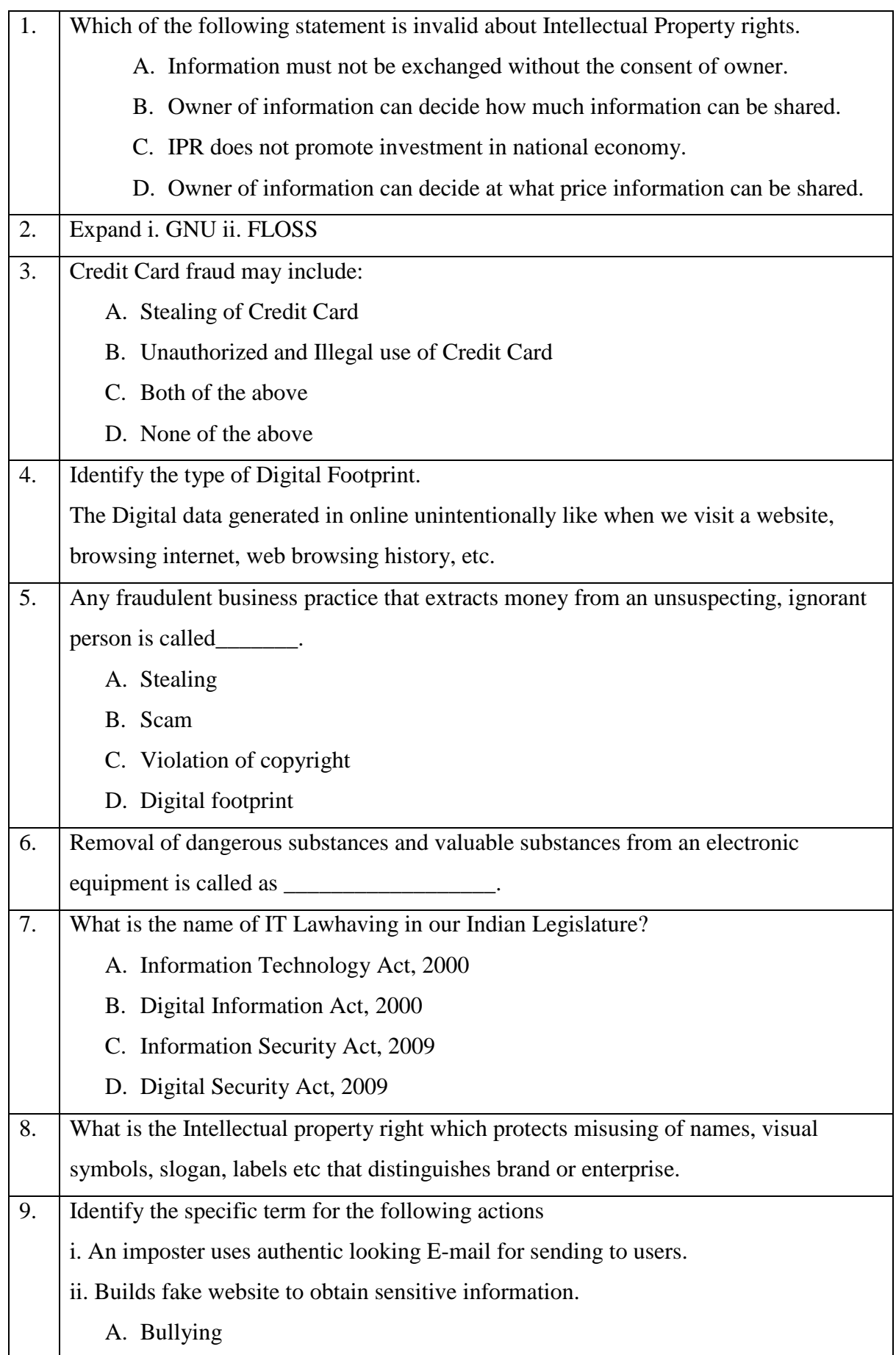

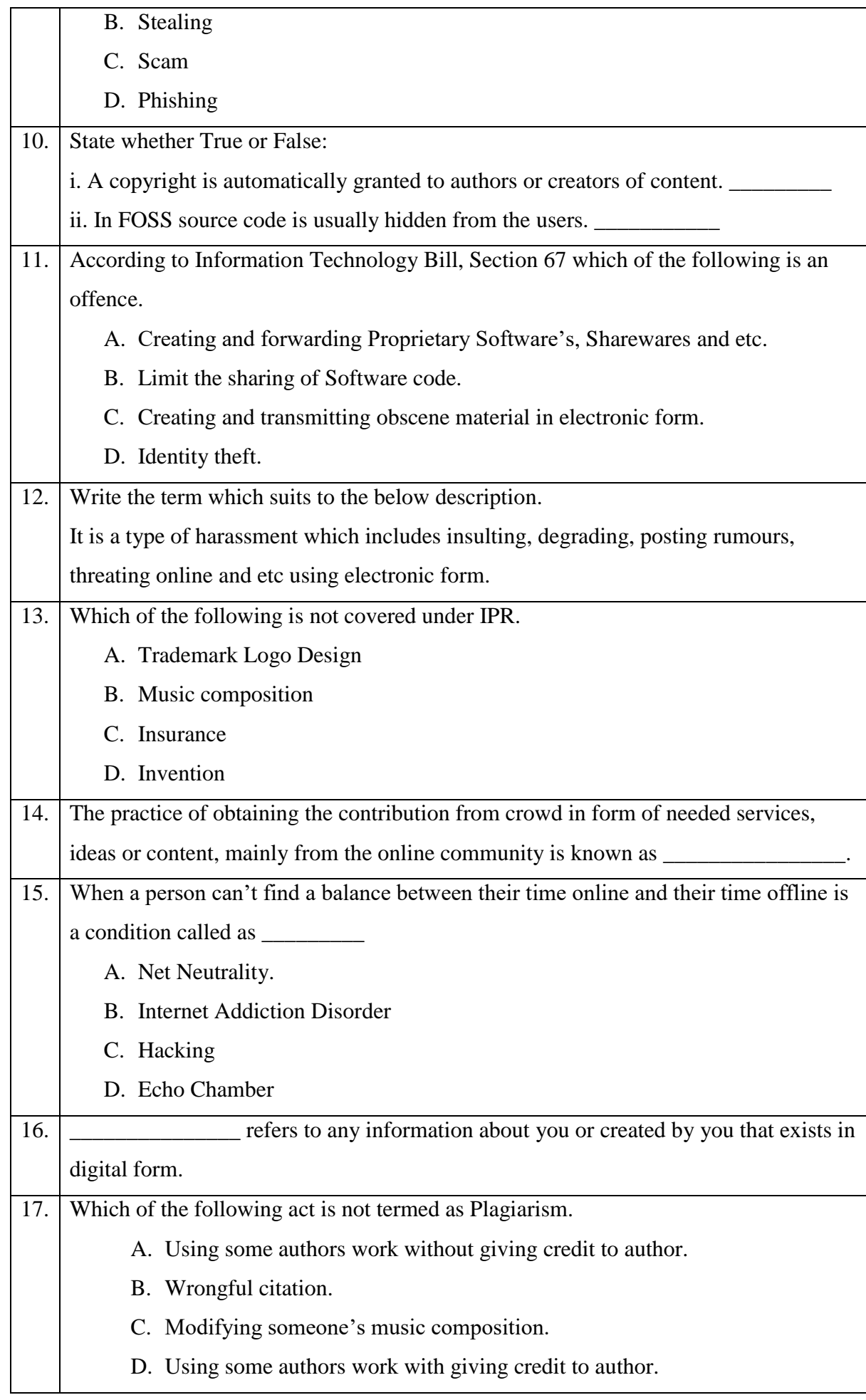

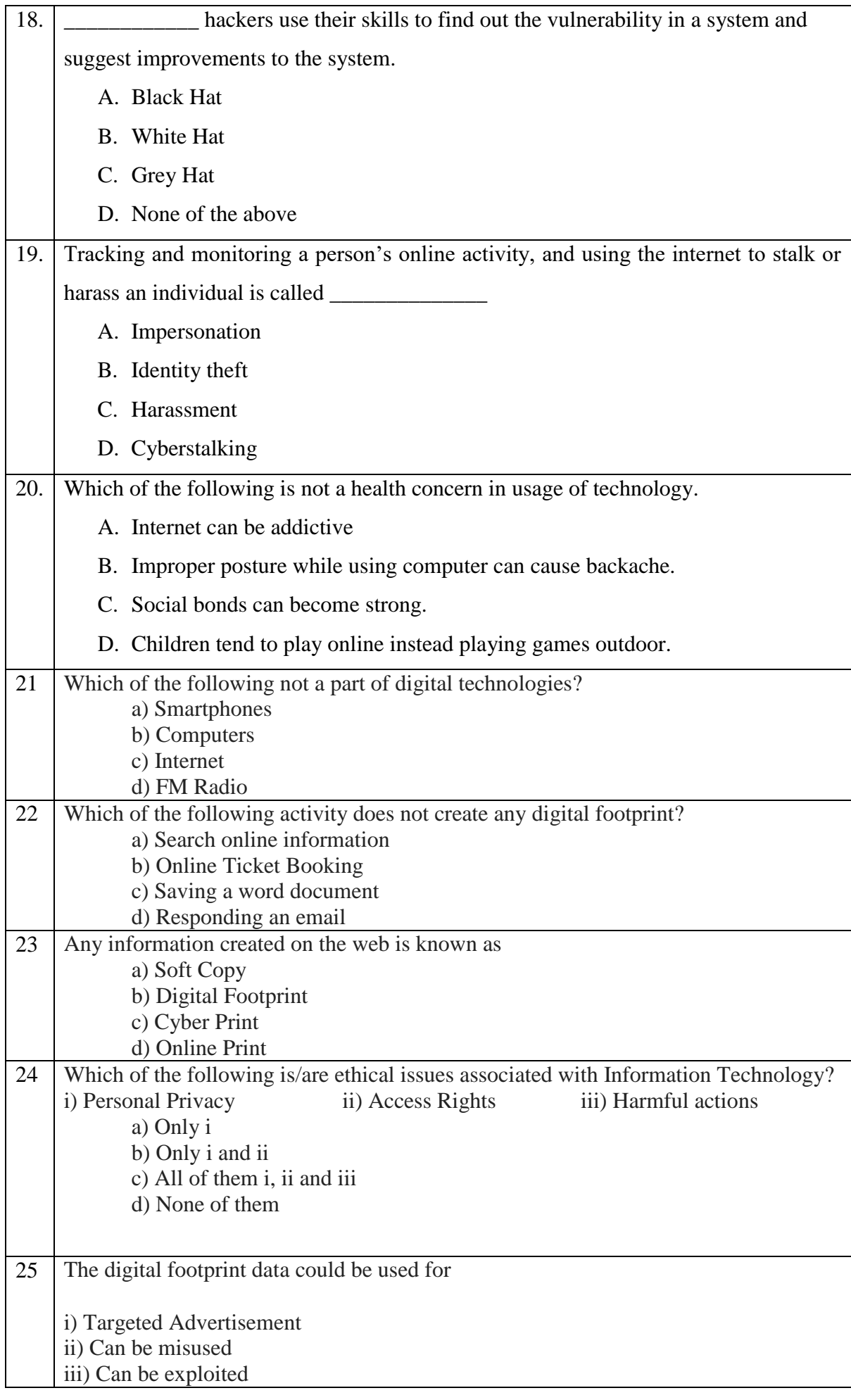

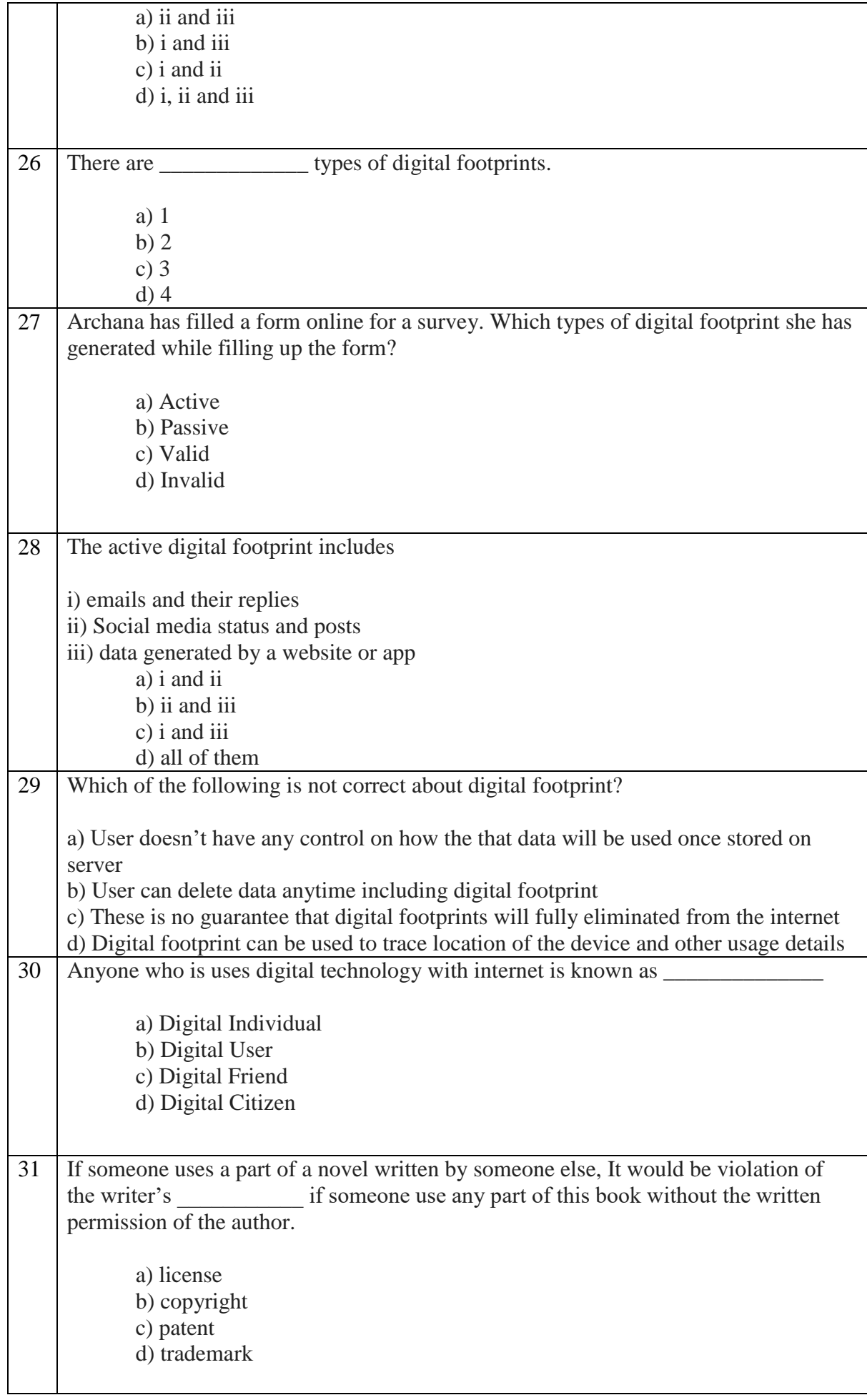

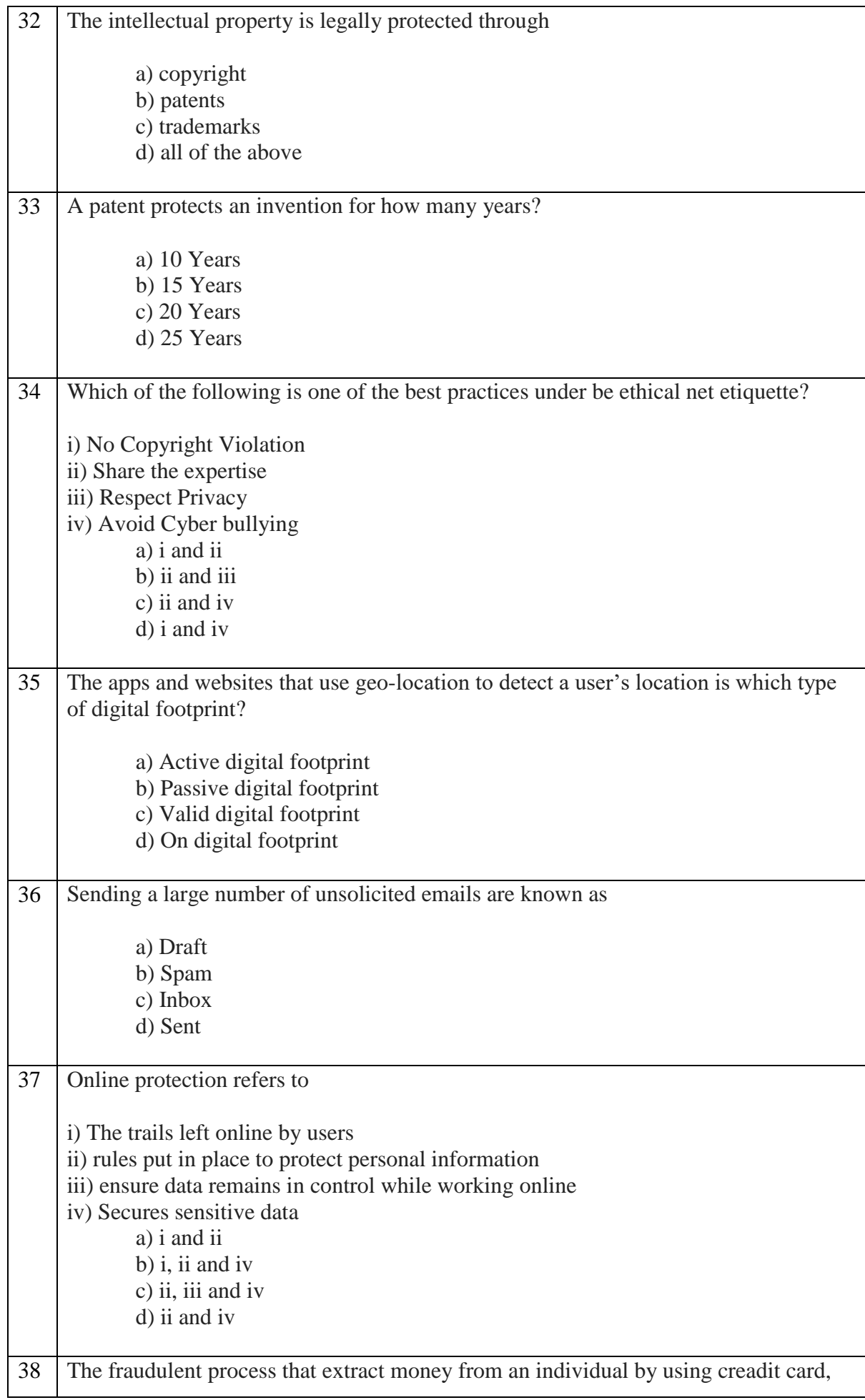

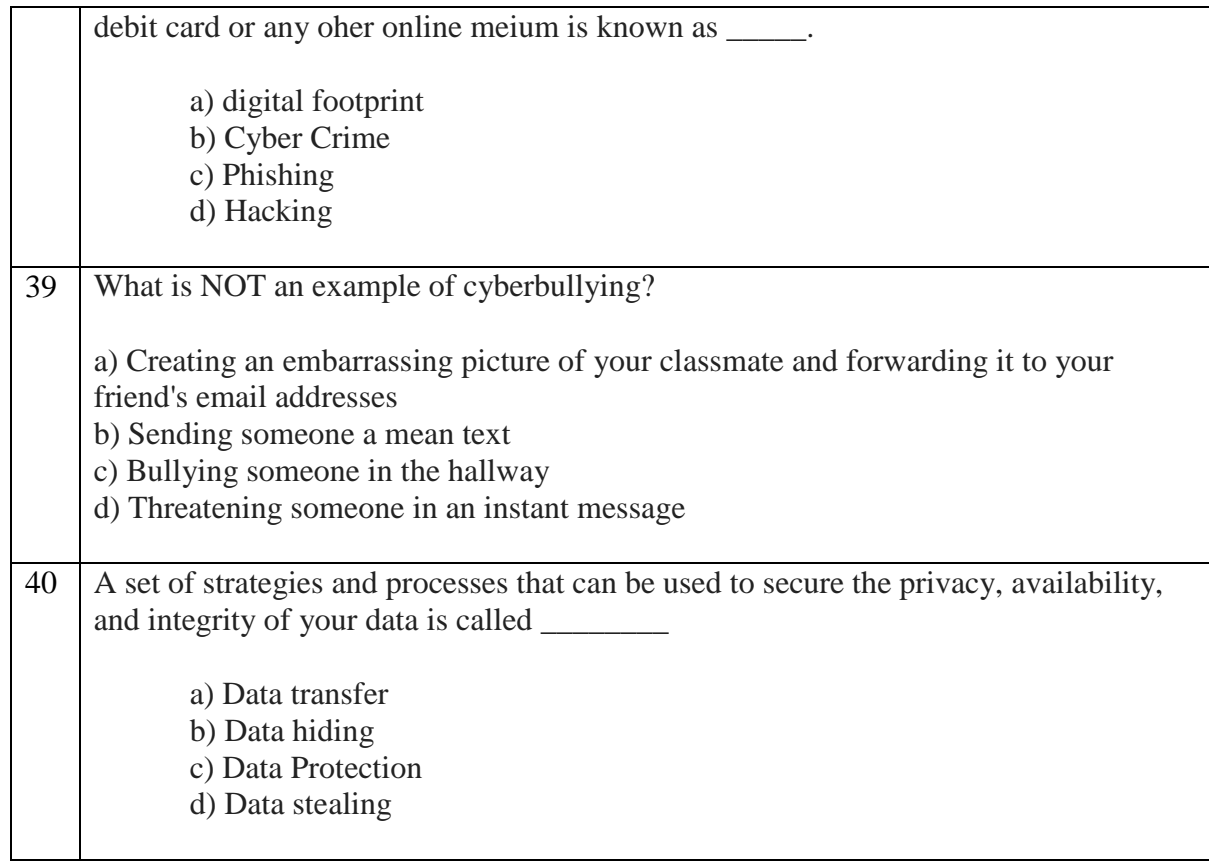

### ANSWER KEY

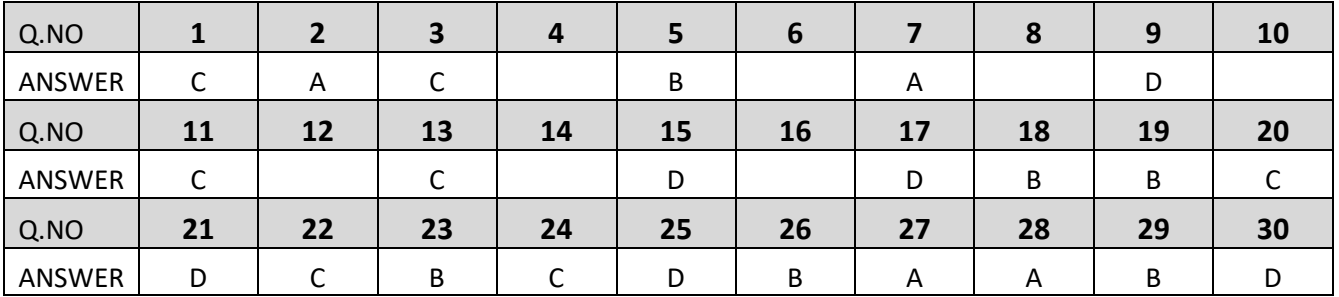

# **Case Based Questions:**

1.Vishal is a graduate who posts deliberately inflammatory messages in internet by upsetting people starting quarrels. He is called as \_\_\_\_\_\_\_\_\_.

- A. Active Footprint
- B. Troller.
- C. Digital Citizen.
- D. None of the above.

2. Hair loss, also called as alopecia, A Scientist Dr. Abhigna Kapoor works on inventing a cure/medicine for hair loss. She invented a medicine for hair fall control. She filled the patent application and patent is granted for \_\_\_\_\_\_\_\_\_\_ years.

- A. 10
- B. 15
- C. 20
- D. 25

3. If anyone uses the research work done by Dr. Abhigna Kapoor without taking consent from her. It is called as \_\_\_\_\_\_\_\_\_\_\_\_\_.

- A. Plagiarism
- B. Copyright violation
- C. Trademark violation
- D. Stealing Licence

4. ABC Corporation hires a security expert Mr Lokesh Pandey. What are the safety measures he needs to take to reduce the risk of cybercrime in the organization.

i. install antivirus software"s and update periodically.

ii. allow free wi-fi zones.

iii. install firewalls.

iv. allow public and private network to use common internet infrastructure.

v. use Strong passwords for web login and change periodically.

- A. Option i and iii.
- B. Option i, ii and iv.
- C. Option i, iii and v
- D. Option *i*, *ii* and *iii*

5. Ajay works in a corporate office, to communicate with other colleagues please suggest the etiquettes needed.

- A. Be Ethical
- B. Be Responsible
- C. Be Respectful
- D. All the above.
- 1. Option B. Troller
- 2.Option C. 20
- 3. Option A. Plagiarism
- 4. Option C. Option i, iii and v
- 5. Option D. All the above